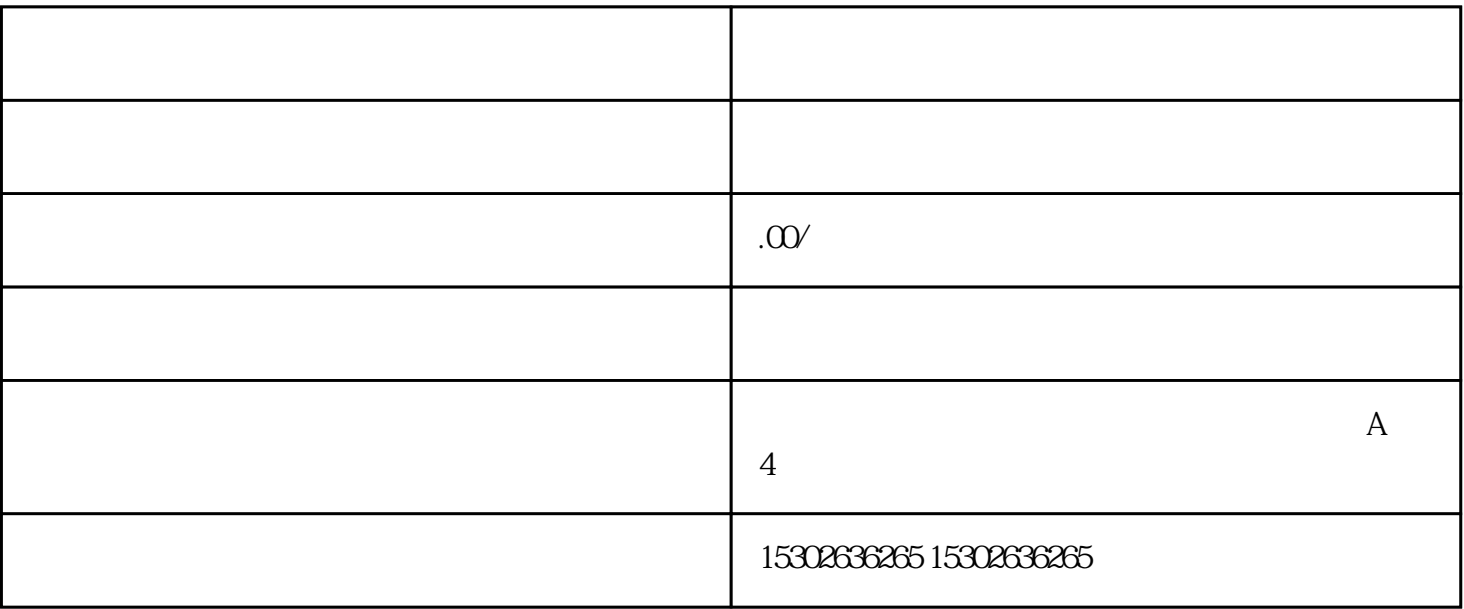

 $3 \t 3$ 

 $R$ 

 $,$ 

1.中文汉字商标

 $+$  $+$ 

CFK

Chanel "n", Channel  $\mathbb{C}$  Channel  $\mathbb{C}$  and  $\mathbb{C}$  and  $\mathbb{C}$   $\mathbb{C}$  and  $\mathbb{C}$   $\mathbb{C}$   $\mathbb{C}$   $\mathbb{C}$   $\mathbb{C}$   $\mathbb{C}$   $\mathbb{C}$   $\mathbb{C}$   $\mathbb{C}$   $\mathbb{C}$   $\mathbb{C}$   $\mathbb{C}$   $\mathbb{C}$   $\mathbb{C}$   $\mathbb{C}$   $\$ 

● 字形不能和已有商标相近,(比如:已有商标百度,而佰度则不行)

L "Lame"

 $3.$ 

 $TM$  and  $TM$  and  $1-3$  $69$  R  $17 \hspace{1.5cm} 600 \hspace{1.5cm} 300 \hspace{1.5cm} 1000 \hspace{1.5cm} 900 \hspace{1.5cm} 1800$  $17 \hspace{10.1cm} 300$ 

 $\rm KFC$ 

 $\degree$  Name"